# How to Run the Division with Cost Center Rollup Reports

This report will give you a parent account view of your budgets, collapsed at the organizational level with ability to expand and display the cost centers underneath the divisional roll-up structure. This is the replacement for the various Divisional State, self-support, grant etc custom roll-ups (i.e. AASTACTU, SASTACTU) used in PeopleSoft. The report allows you to change the amount type from Actuals to budget balance available, or total budget(revised)

For Departmental Cost centers use TU\_BC\_DeptCC\_Divisional\_Rollup
For Grants use TU\_BC\_GrantCC\_Divisional\_Rollup
For Projects use TU\_BC\_ProjectCC\_Divisional\_Rollup

Navigate to Others, and select the tile for Financial Reporting Center (FRS)

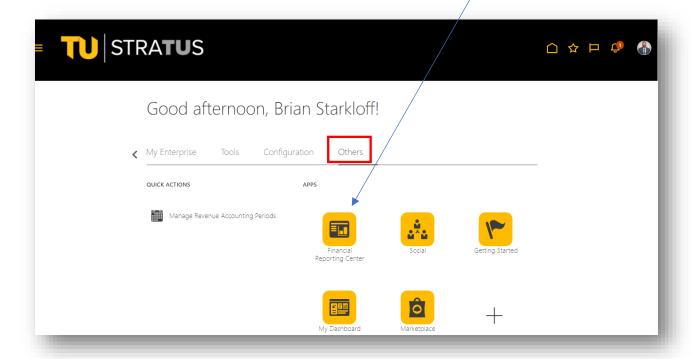

Select "All" to search all reports, then enter one of the following depending on what rollup report you want to run:

- For Departments use TU\_BC\_DeptCC\_Divisional\_Rollup
- For Grants use TU\_BC\_GrantCC\_Divisional\_Rollup
- For Projects use TU\_BC\_ProjectCC\_Divisional\_Rollup

In this example we will be using the department rollup report.

Type in TU\_BC\_DeptCC\_Divisional\_Rollup in the search box and click on the magnifying glass to the right.

Click on the star icon to the right to save it as a favorite for next time.

## Click on the report name.

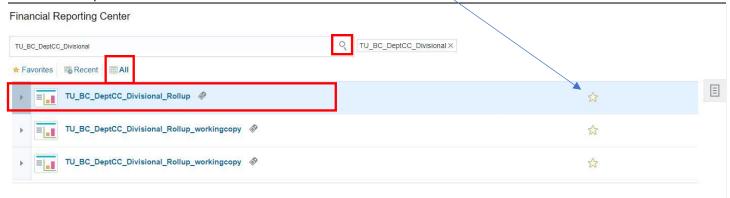

Next select the Member Selection box to the right of the SELECT Cost Center/Divisional Level box.

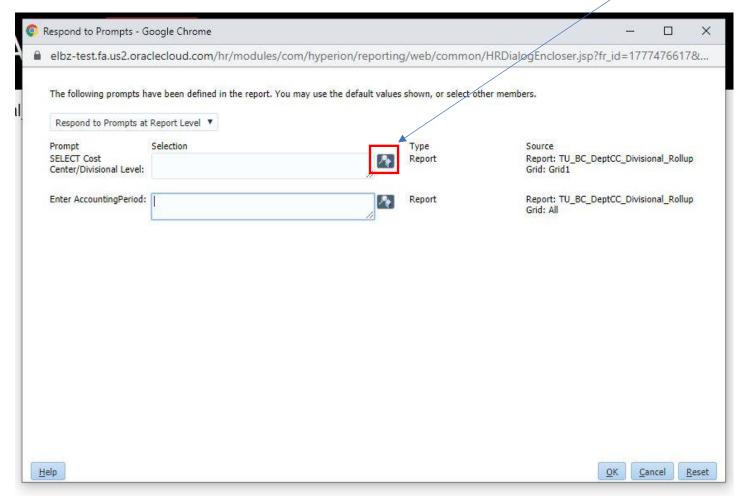

If this is your first time here, click the dropdown for rows per page and change it to 500

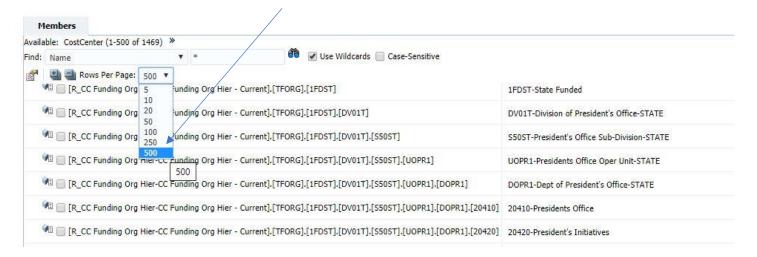

Now, you can search by scrolling down the list if you know your division and funding type you want (State, Self, Grant) Once you find the report you want to run, click on the blue arrow to move it over to the right column.

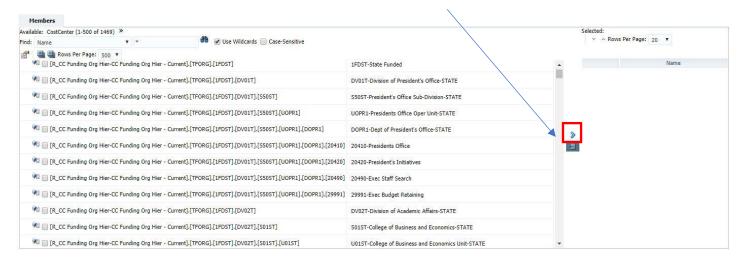

If you want to search for a specific Division, subdivision, unit or Department group select Default from the Find dropdown menu. Then in the search box type DV\* if you want to search for your division and click binocular find icon. (Subdivision level starts with S, Unit level starts with U, and Department level starts with D)

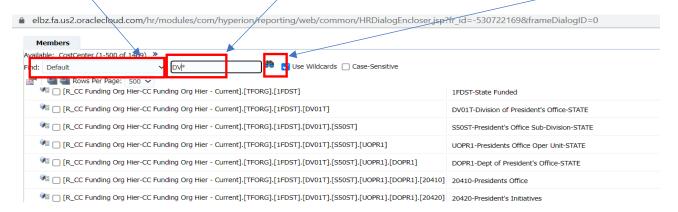

Here you will see your search results.

Help

Check the box to the left of the divisional level you want to select. Then click OK.

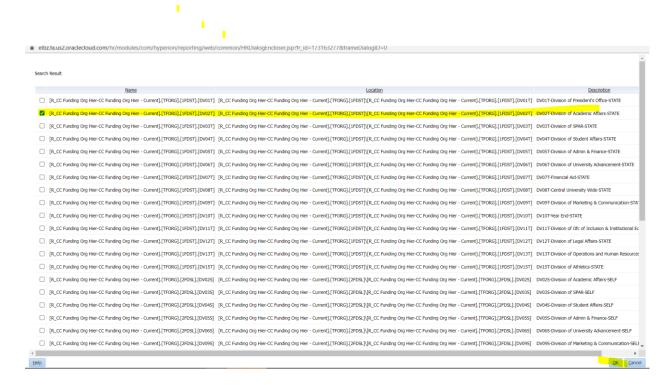

You will be taken to the page below where you just click OK at the bottom.

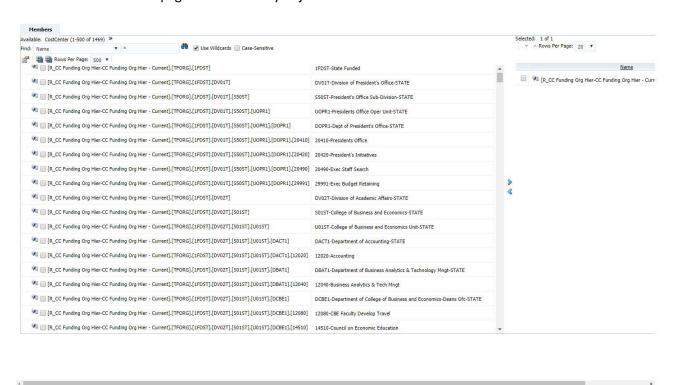

Enter the accounting period. The accounting period is in a month-calendar year format. For example if you are looking to run this report for June of 2023, you would enter JUN-23 in this box. Click OK at the bottom to run the report.

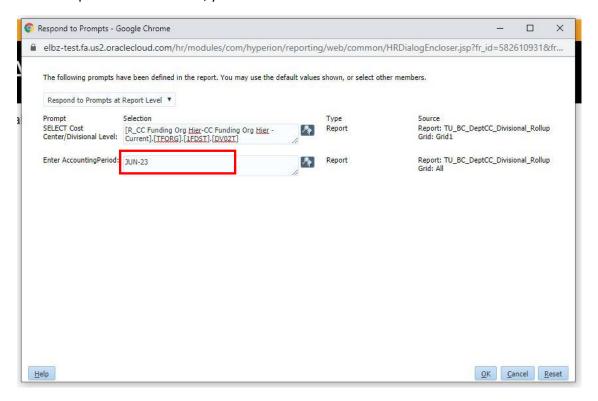

The report will be generated as seen below.

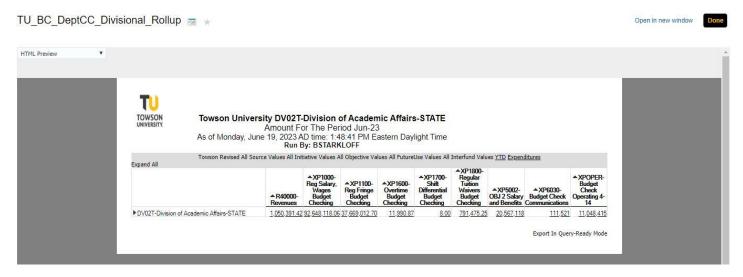

You can change the report to reflect different time periods such as Period to Date(Current Month) by clicking on YTD and changing it here.

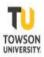

## Towson University DV02T-Division of Academic Affairs-STATE

Amount For The Period Jun-23
As of Wednesday, June 21, 2023 AD time: 3:47:47 PM Eastern Daylight Time
Run By: BSTARKLOFF

| Towson Revised All Sor<br>Expand All       | urce Values All Ini   | tiative Values A                                       | All Objective Val                            | ues All Futurel                            | Jse Values All :                                        | Interfund Valu                                                  | e <u>YTD Expen</u>                       | ditures                                    |                                                    |
|--------------------------------------------|-----------------------|--------------------------------------------------------|----------------------------------------------|--------------------------------------------|---------------------------------------------------------|-----------------------------------------------------------------|------------------------------------------|--------------------------------------------|----------------------------------------------------|
|                                            | ▲ R40000-<br>Revenues | AXP1000-<br>Reg Salary,<br>Wages<br>Budget<br>Checking | ▲XP1100-<br>Reg Fringe<br>Budget<br>Checking | ▲XP1600-<br>Overtime<br>Budget<br>Checking | AXP1700-<br>Shift<br>Differential<br>Budget<br>Checking | AXP1800-<br>Regular<br>Turtion<br>Waivers<br>Budget<br>Checking | ▲XP5002-<br>OBJ 2 Salary<br>and Benefits | ▲XP6030-<br>Budget Check<br>Communications | ▲ XPOPER-<br>Budget<br>Check<br>Operating 4-<br>14 |
| ▶ DV02T-Division of Academic Affairs-STATE | 1,050,391.42          | 92,648,118.06                                          | 37,669,012.70                                | 11,990.87                                  | 8.00                                                    | 791,475.25                                                      | 20,567,118                               | 111,521                                    | 11,048,415                                         |

Export In Query-Ready Mode

You can click on Expenditures(includes revenues too) to change it to total budget(revised budget column), initial budget(original), Budget adjustments(transfers), Committment(Requisitions), Obligations (PO's) Expenditures (actuals including revenues), or funds available(Budget Balance Available).

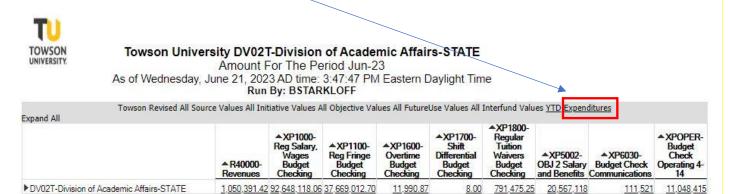

Export In Query-Ready Mode

You can expand upon individual lines of the hierarchy by clicking the arrow to the left of the line. Or simply click Expand All to see the full expansion of the report. Note you can do the same expansion one by one on the accounts across the top as well.

|                                                        | KUN E               |
|--------------------------------------------------------|---------------------|
| Towson Revised All Source                              | e Values All Initia |
|                                                        | R40000-<br>Revenues |
| ▼LV02T-Division of Academic Affairs-STATE              | 1,050,391.42 9      |
| 301ST-College of Business and Economics-<br>STATE      | 26,105.00           |
| ▼U01ST-College of Business and Economics<br>Unit-STATE | 26,105.00           |
| ▼I ACT1-Department of Accounting-STATE                 | 0.00                |
| 12020-Accounting                                       | 0.00                |

# Here is a view after Expanding All.

### TU BC DeptCC Divisional Rollup workingcopy 🖬 🖈

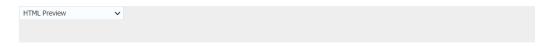

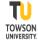

| Collapse All                                                                                           |                        |                                                |                    |                                |                                   |                   |                        |                       |
|----------------------------------------------------------------------------------------------------|------------------------|------------------------------------------------|--------------------|--------------------------------|-----------------------------------|-------------------|------------------------|-----------------------|
|                                                                                                    | R40000-<br>Revenues    | RTF001-<br>Tuition and<br>Fees Bdgt<br>Parent3 | R2F001-All<br>Fees | R2F020-<br>College Lab<br>Fees | 401163-<br>Lab/Lab<br>Lecture Fee | 401228-Lab<br>Fee | ▶R2F040-<br>Other Fees | 4012<br>Transe<br>Fee |
| ▼DV02T-Division of Academic Affairs-STATE                                                              | 1,050,031.42           | 469,720.36                                     | 469,720.36         | 469,865.86                     | 469,845.00                        | 20.86             | <u>-145.50</u>         | <u>-1</u>             |
| ▼S01ST-College of Business and Economics-STATE ▼U01ST-College of Business and Economics Unit-<br>STATE | 26,105.00<br>26,105.00 | 0.00                                           |                    |                                |                                   |                   | 0.00<br>0.00           |                       |
| ▼DACT1-Department of Accounting-STATE                                                                  | 0.00                   | 0.00                                           |                    |                                |                                   |                   | 0.00                   |                       |
| 12020-Accounting                                                                                       | 0.00                   | 0.00                                           | 0.00               | 0.00                           | 0.00                              | 0.00              | 0.00                   |                       |
| ▼DBAT1-Department of Business Analytics &<br>Technology Mngt-STATE                                     | 0.00                   | 0.00                                           | 0.00               | 0.00                           | 0.00                              | 0.00              | 0.00                   |                       |
| 12040-Business Analytics & Tech Mngt                                                                   | 0.00                   | 0.00                                           | 0.00               | 0.00                           | 0.00                              | 0.00              | 0.00                   |                       |
| ▼DCBE1-Department of College of Business and<br>Economics-Deans Ofc-STATE                              | 26,105.00              | 0.00                                           | 0.00               | 0.00                           | 0.00                              | 0.00              | 0.00                   |                       |
| 14510-Council on Economic Education                                                                    | 0.00                   | 0.00                                           | 0.00               | 0.00                           | 0.00                              | 0.00              | 0.00                   |                       |
| 15110-Business Economics                                                                               | 26,105.00              | 0.00                                           | 0.00               | 0.00                           | 0.00                              | 0.00              | 0.00                   |                       |
| 15112-TU/UB MBA                                                                                        | 0.00                   | 0.00                                           | 0.00               | 0.00                           | 0.00                              | 0.00              | 0.00                   |                       |
| 15120-CBE Student Acad Services                                                                        | 0.00                   | 0.00                                           | 0.00               | 0.00                           | 0.00                              | 0.00              | 0.00                   |                       |
| ▼DECO1-Denartment of Economics-STATE                                                                   | 0.00                   | 0.00                                           | 0.00               | 0.00                           | 0.00                              | 0.00              | 0.00                   |                       |

### You can also now click on Collapse All to return it to the original view.

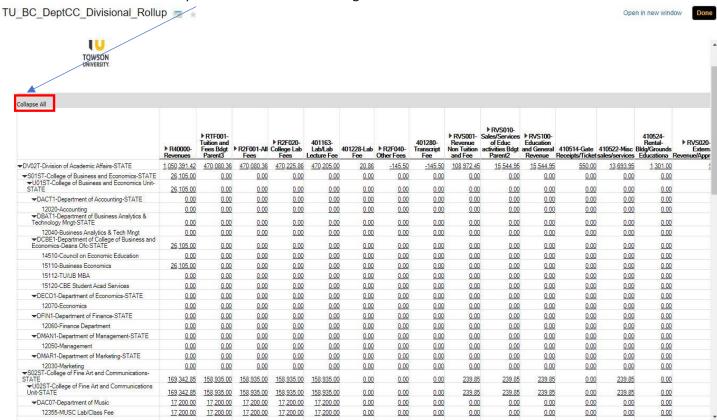

You can also drill down to any of the transactional details by clicking on the amount like you can on other reports.

| Expand All                                                                 | ▲ R40000-<br>Revenues | ▲XP1000-<br>Reg Salary,<br>Wages<br>Budget<br>Checking | ▲XP1100-<br>Reg Fringe<br>Budget<br>Checking | ▲XP1600-<br>Overtime<br>Budget<br>Checking | AXP1700-<br>Shift<br>Differential<br>Budget<br>Checking | AXP1800-<br>Regular<br>Tuition<br>Waivers<br>Budget<br>Checking | ▲XP5002-<br>OBJ 2 Salary<br>and Benefits | ▲ XP6030-<br>Budget Check<br>Communications | AXPOPER-<br>Budget<br>Check<br>Operating 4-<br>14 |
|----------------------------------------------------------------------------|-----------------------|--------------------------------------------------------|----------------------------------------------|--------------------------------------------|---------------------------------------------------------|-----------------------------------------------------------------|------------------------------------------|---------------------------------------------|---------------------------------------------------|
| DV02T-Division of Academic Affairs-STATE                                   | 1,050,391.42          | 92,648,118.06                                          | 37,669,012.70                                | 11,990.87                                  | 8.00                                                    | 791,475.25                                                      | 20,567,118                               | <u>111,521</u>                              | 11,048,415                                        |
| ▶S01ST-College of Business and Economics-<br>STATE                         | 26,105.00             | 11,373,312.94                                          | 3,952,726.23                                 | 358.00                                     | 0.00                                                    | 99,884.75                                                       | 1,027,295                                | <u>-941</u>                                 | 660,197                                           |
| ▶U01ST-College of Business and Economics Unit-<br>STATE                    | 4880,4982.00          | 11,373,312.94                                          |                                              | 358.00                                     | 0.00                                                    | 99,884.75                                                       | 100,011,010,000                          |                                             | 10.705.0000                                       |
| ▶DACT1-Department of Accounting-STATE                                      | 0.00                  | 1,923,157.58                                           | 634,932.10                                   | 0.00                                       | 0.00                                                    | 6,719.00                                                        | 120,291                                  | 27                                          | 16,465                                            |
| ▶12020-Accounting                                                          | 0.00                  | 1,923,157.58                                           | 634,932.10                                   | 0.00                                       | 0.00                                                    | 6,719.00                                                        | 120,291                                  | 27                                          | 16.465                                            |
| DBAT1-Department of Business Analytics &<br>Technology Mngt-STATE          | 0.00                  | 1,683,588.62                                           | 569,125.70                                   | 0.00                                       | 0.00                                                    | 27,133.25                                                       | 82,292                                   | <u>227</u>                                  | 22,756                                            |
| ▶ 12040-Business Analytics & Tech Mngt                                     | 0.00                  | 1,683,588.62                                           | 569,125.70                                   | 0.00                                       | 0.00                                                    | 27,133.25                                                       | 82,292                                   | 227                                         | 22,756                                            |
| ▶ DCBE1-Department of College of Business and<br>Economics-Deans Ofc-STATE | 26,105.00             | 1,202,969.82                                           | 503,172.70                                   | 358.00                                     | 0.00                                                    | 38,050.00                                                       | 84,926                                   | <u>-1,409</u>                               | 575,229                                           |
| ▶14510-Council on Economic Education                                       | 0.00                  | 140,964.20                                             | 80,991.90                                    | 0.00                                       | 0.00                                                    | 0.00                                                            | 0                                        | <u>-3,520</u>                               | -2,324                                            |
| ▶15110-Business Economics                                                  | 26,105.00             | 763,830.74                                             | 281,627.53                                   | 358.00                                     | 0.00                                                    | 16,336.00                                                       | 84,028                                   | 2.110                                       | 574,651                                           |
| ▶15112-TU/UB MBA                                                           | 0.00                  | 0.00                                                   | 0.00                                         | 0.00                                       | 0.00                                                    | 0.00                                                            | <u>0</u>                                 | 0                                           | 71                                                |
| ▶ 15120-CBE Student Acad Services                                          | 0.00                  | 298,174.88                                             | 140,553.27                                   | 0.00                                       | 0.00                                                    | 21,714.00                                                       | <u>899</u>                               | 0                                           | 2.830                                             |
| ▶DECO1-Department of Economics-STATE                                       | 0.00                  | 1,680,809.57                                           | 653,933.23                                   | 0.00                                       | 0.00                                                    | 0.00                                                            | 106,945                                  | <u>120</u>                                  | 14.292                                            |
| ▶12070-Economics                                                           | 0.00                  | 1.680,809.57                                           | 653,933.23                                   | 0.00                                       | 0.00                                                    | 0.00                                                            | 106,945                                  | 120                                         | 14,292                                            |

Under the Expenditures column, select an amount to drill to that expense. Review Budgetary Control Balances Objective All Objective Values Control Budget Towson Revised Initiative All Initiative Values Currency USD CostCenter S01ST Source All Source Values Interfund All Interfund Values Budget Period Jul-22 - Jun-23 FutureUse All FutureUse Values Account XP1600 **Budget Balances** Detach Other **Budget Period** Account Objective CostCenter Interfund FutureUse Initiative Source ommitments Obligations Expenditures Consumption 000 15110 0000 000000 00000 1001 0.00 501605 Nov-22 0.00 0.00 501605 000 15110 0000 000000 00000 1001 Feb-23 0.00 0.00 0.00 0.00 501605 15110 000000 000 0000 00000 1001 Mar-23 0.00 0.00 0.00 211.75 0.00 358.00 Total 0.00 0.00 Columns Hidden 10 Columns Frozen 8

# Here you can see information on that transaction:

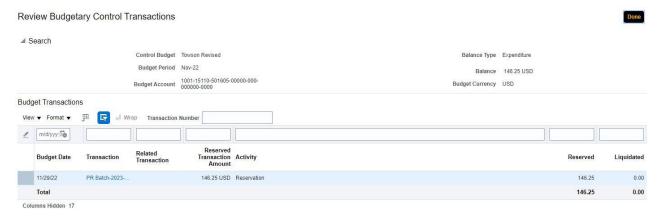

To exit out, you can click on the X on the tab

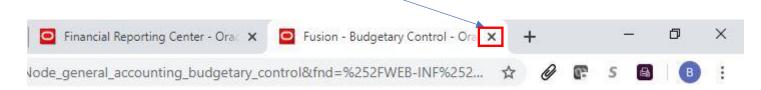

#### **EXPORTING REPORT**

Note that you can export the report at anytime. The report will export whatever view of data is displayed at the time whether fully expanded or fully collapsed.

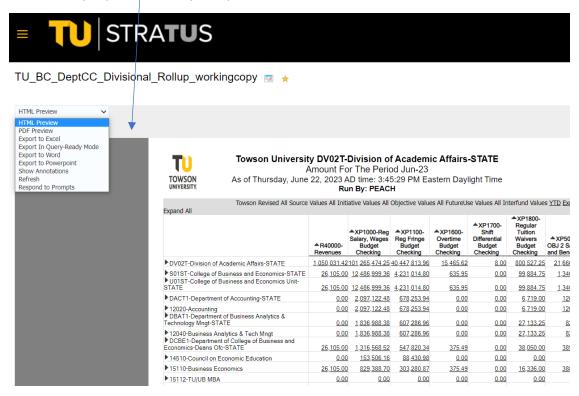

If you want to run another report, just select Done at the top right and you will be directed back to the Financial Reporting Center.

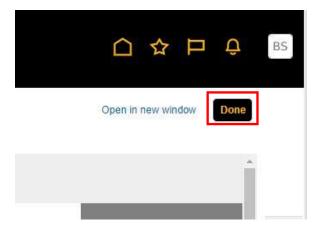